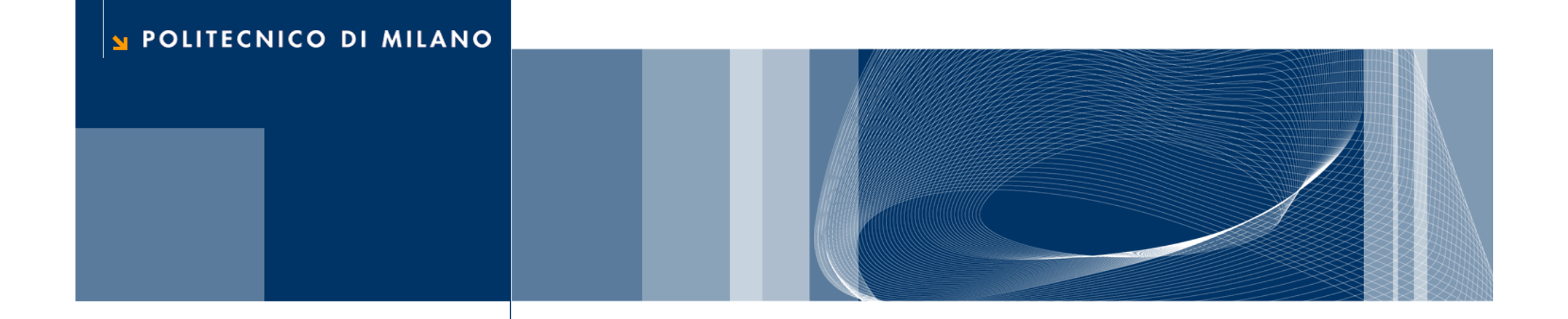

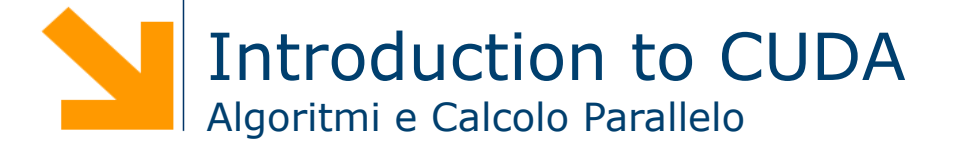

### References

 $\Box$  This set of slides is mainly based on:

- CUDA Technical Training, Dr. Antonino Tumeo, Pacific Northwest National Laboratory
- ► Slide of Applied Parallel Programming (ECE498@UIUC) http:// courses.engr.illinois.edu/ece498/al/
- **Q** Useful references
	- **Programming Massively Parallel Processors: A Hands-on** Approach, David B. Kirk and Wen-mei W. Hwu
	- ▶ http://www.gpgpu.it/ (CUDA Tutorial)

## GPGPU

### What is (Historical) GPGPU ?

 $\Box$  General Purpose computation using GPU and graphics API in applications other than 3D graphics

- GPU accelerates critical path of application
- $\Box$  Data parallel algorithms leverage GPU attributes
	- ► Large data arrays, streaming throughput
	- **Fine-grain SIMD parallelism**
	- ► Low-latency floating point (FP) computation
- $\Box$  Applications see //GPGPU.org
	- Game effects (FX) physics, image processing
	- Physical modeling, computational engineering, matrix algebra, convolution, correlation, sorting

### GPGPU Constraints

 $\Box$  Dealing with graphics API

- ▶ Working with the corner cases of the graphics API
- $\Box$  Addressing modes
	- **Limited texture size/dimension**
- $\Box$  Shader capabilities
	- **Limited outputs**
- $\Box$  Instruction sets
	- ► Lack of Integer & bit ops
- $\Box$  Communication limited
	- **Between pixels**

### Why GPUs?

 $\Box$  The GPU has evolved into a very flexible and powerful processor:

- **It's programmable using high-level languages**
- Now supports 32-bit and 64-bit floating point IEEE-754 precision
- It offers lots of GFLOPS
- **Q** GPU in every PC and workstation

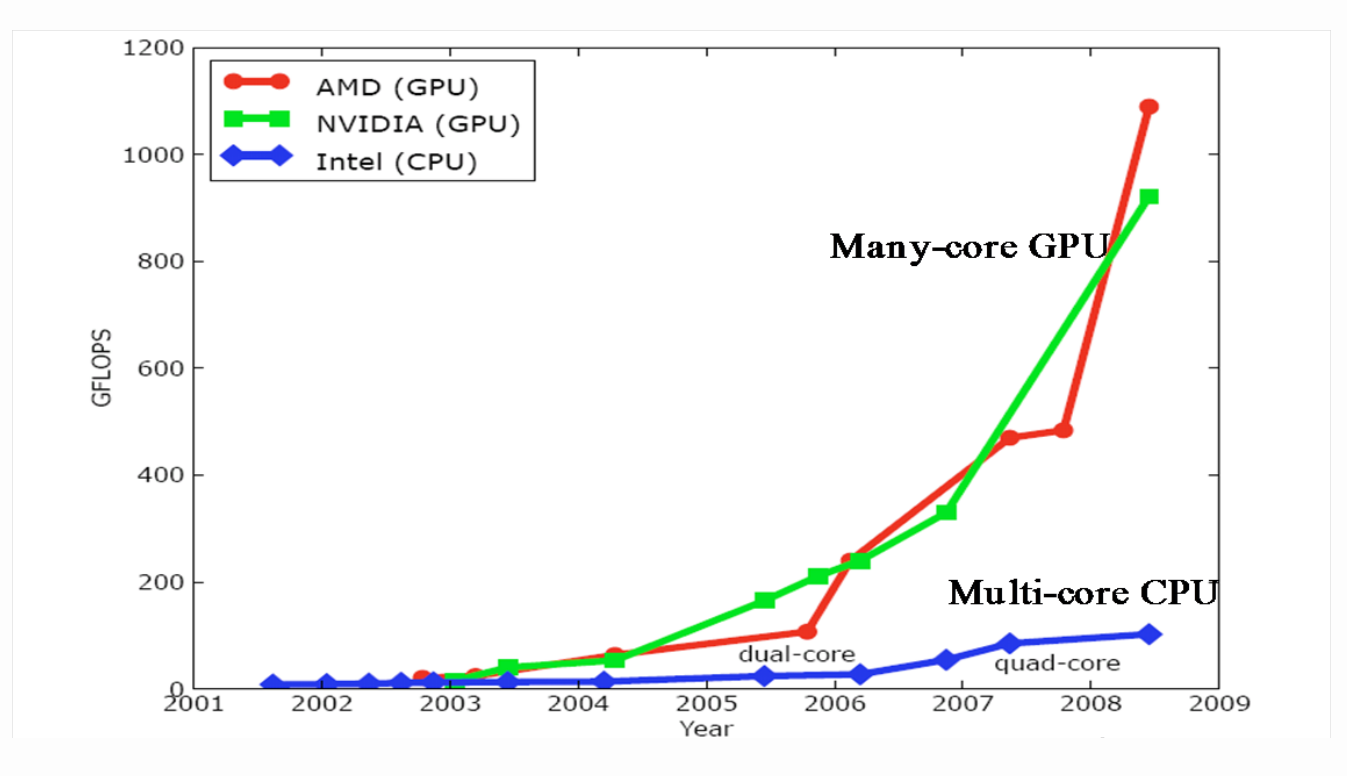

### What is behind such an evolution?

- $\Box$  The GPU is specialized for compute-intensive, highly parallel computation (exactly what graphics rendering is about)
	- ► So, more transistors can be devoted to data processing rather than data caching and flow control

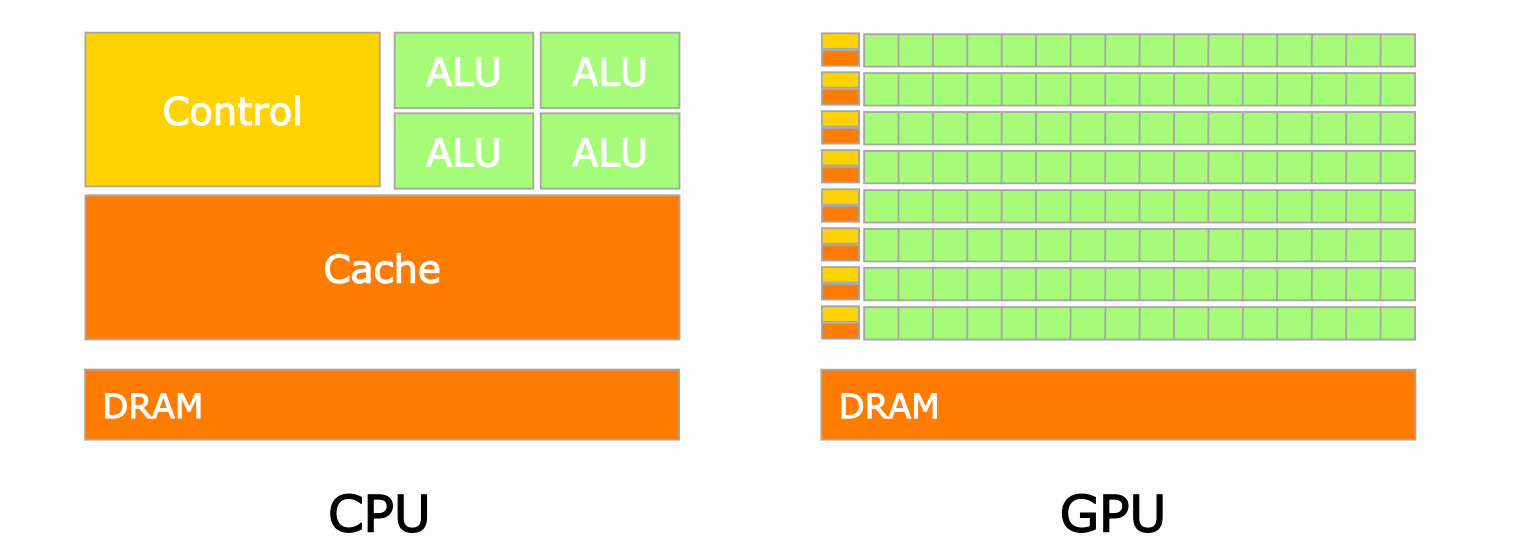

 $\Box$  The fast-growing video game industry exerts strong economic pressure that forces constant innovation

### Application Domains

**Graphics** Massive **GPU** Data Parallelism (Parallel Computing) **CPU** Instruction Level (Sequential Computing) Parallelism Data Fits in Cache **Larger Data Sets EXEMPLE** IN ITC 99 WHEN 化二硝基甲基丙 Oil & Gas Finance Medical Biophysics Numerics Audio Video Imaging

### GPUs

#### $\Box$  Each NVIDIA GPU has up to 448 parallel cores

- $\Box$  Within each core
	- Floating point unit
	- ► Logic unit (add, sub, mul, madd)
	- Move, compare unit
	- **Branch unit**

 $\Box$  Cores managed by thread manager

- ► Thread manager can spawn and manage 12,000+ threads per core
- ▶ Zero overhead thread switching

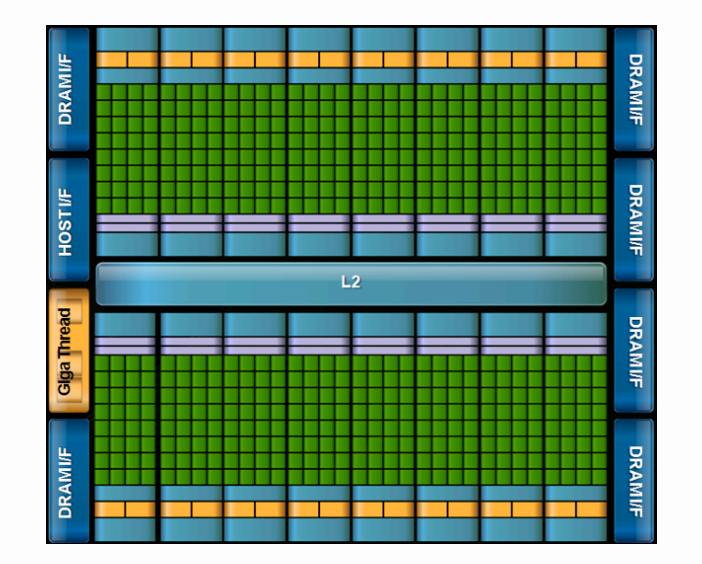

NVIDIA Fermi Architecture

# **CUDA**

## CUDA Parallel Computing Architecture

- $\Box$  Parallel computing architecture and programming model
- $\Box$  Includes a C compiler plus support for OpenCL and DX11 Compute
- $\Box$  Architected to natively support all computational interfaces (standard languages and APIs)
- NVIDIA GPU architecture accelerates CUDA
	- Hardware and software designed together for computing
	- Expose the computational horsepower of NVIDIA GPUs
	- Enable general-purpose GPU computing

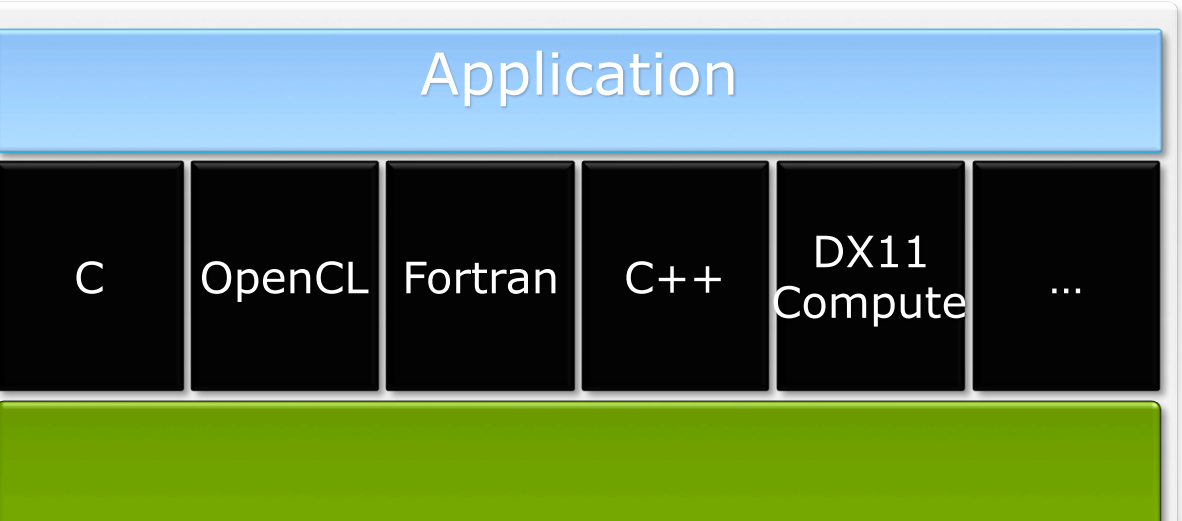

te Unifie Compute Unified Device Architecture (CUDA)

### CUDA is C for Parallel Processors

 $\Box$  CUDA is industry-standard C with minimal extensions

- ▶ Write a program for one thread
- **Instantiate it on many parallel threads**
- **Familiar programming model and language**

 $\Box$  CUDA is a scalable parallel programming model

- $\blacktriangleright$  Program runs on any number of processors without recompiling
- $\Box$  CUDA parallelism applies to both CPUs and GPUs
	- ▶ Compile the same program source to run on different platforms with widely different parallelism
	- ► Map to CUDA threads to GPU threads or to CPU vectors

### A Highly Multithreaded Coprocessor

 $\Box$  The GPU is a highly parallel compute coprocessor

- ► serves as a coprocessor for the host CPU
- $\blacktriangleright$  has its own device memory with high bandwidth interconnect

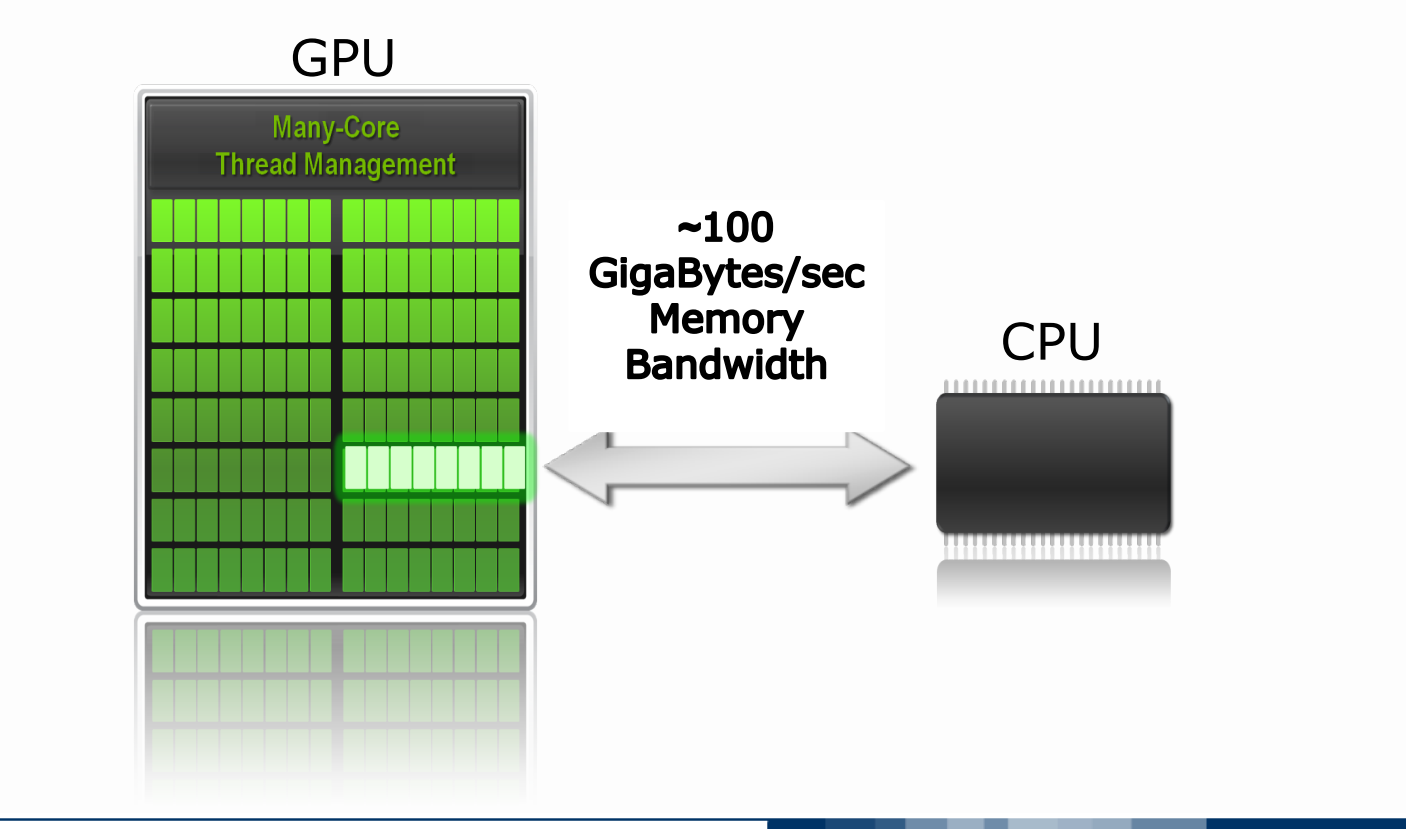

**Daniele Loiacono**

13

### CUDA Uses Extensive Multithreading

 $\Box$  CUDA threads express fine-grained data parallelism

- ► Map threads to GPU threads
- **Number** Virtualize the processors
- ► You must rethink your algorithms to be aggressively parallel

 $\Box$  CUDA thread blocks express coarse-grained parallelism

- Blocks hold arrays of GPU threads, define shared memory boundaries
- ► Allow scaling between smaller and larger GPUs
- $\Box$  GPUs execute thousands of lightweight threads
	- (In graphics, each thread computes one pixel)
	- ▶ One CUDA thread computes one result (or several results)
	- ► Hardware multithreading & zero-overhead scheduling

### CUDA Kernels and Threads

- $\Box$  Parallel portions of an application are executed on the device as kernels
	- One kernel is executed at a time
	- ► Many threads execute each kernel
- $\Box$  Differences between CUDA and CPU threads
	- CUDA threads are extremely lightweight
		- Very little creation overhead
		- Instant switching
	- CUDA uses 1000s of threads to achieve efficiency
		- Multi-core CPUs can use only a few

#### **Definitions**

 $Device = GPU$  $Host = CPU$ Kernel  $=$  function called from the host that runs on the device

### Arrays of Parallel Threads

 $\Box$  A CUDA kernel is executed by an array of threads

- ► All threads run the same program, SIMT (Singe Instruction multiple threads)
- Each thread uses its ID to compute addresses and make control decisions

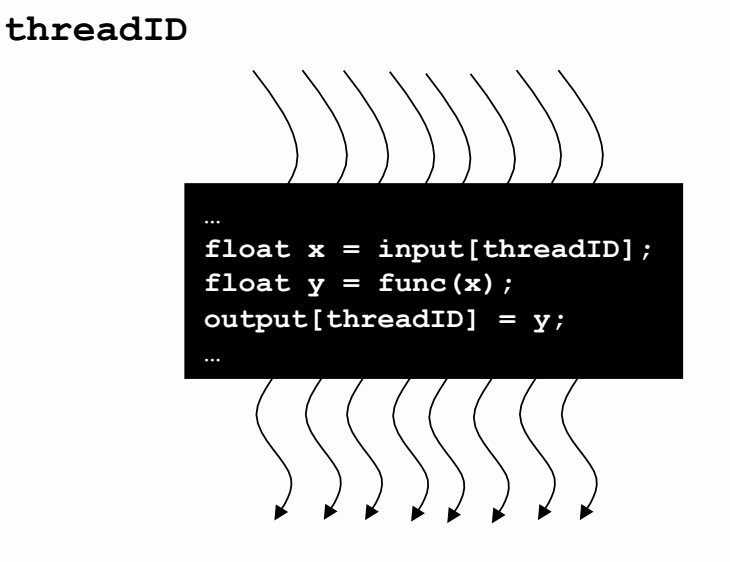

### CUDA Programming Model

A kernel is executed by a grid, which contain blocks.

These blocks contain our threads.

- $\Box$  A thread block is a batch of threads that can cooperate:
	- ▶ Sharing data through shared memory
	- $\blacktriangleright$  Synchronizing their execution
- $\Box$  Threads from different blocks operate independently

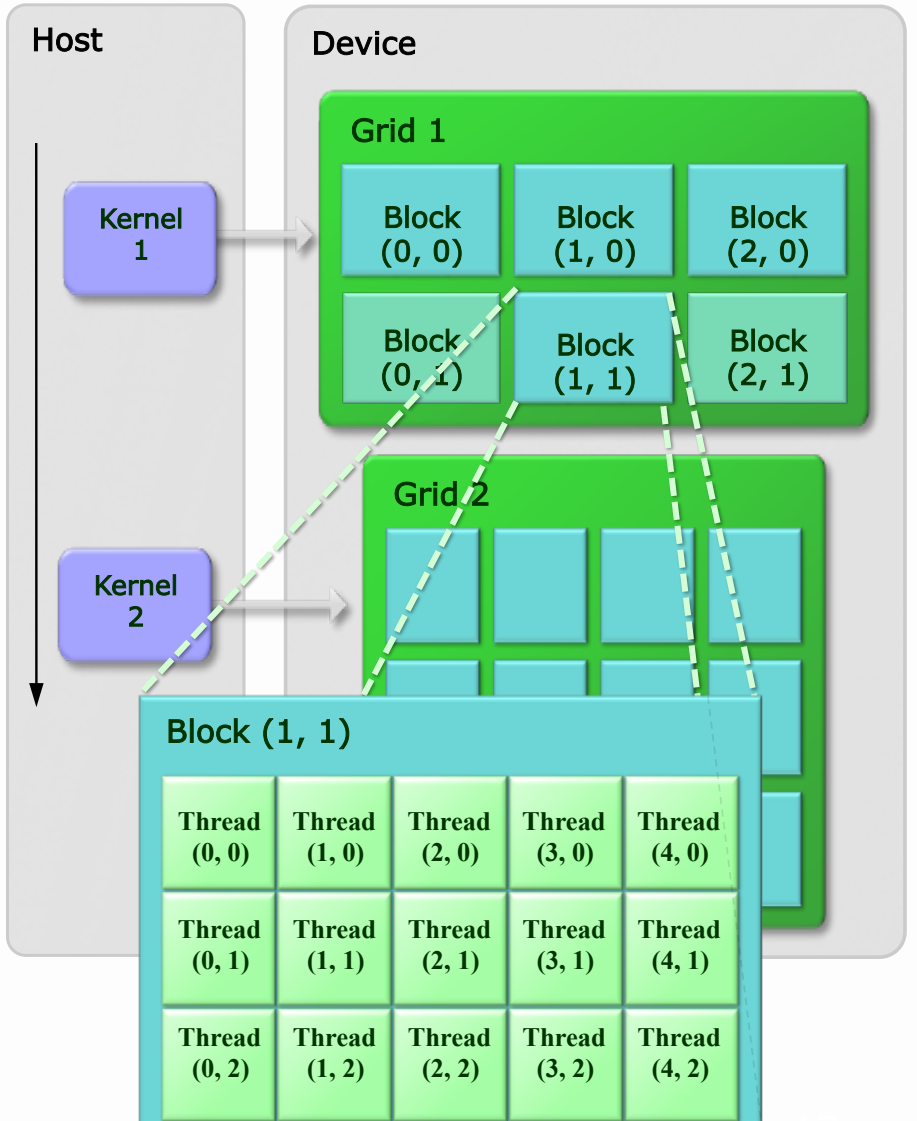

### Thread Blocks: Scalable Cooperation

 $\Box$  Divide monolithic thread array into multiple blocks

- **Threads within a block cooperate via shared memory**
- Threads in different blocks cannot cooperate
- $\Box$  Enables programs to transparently scale to any number of processors!

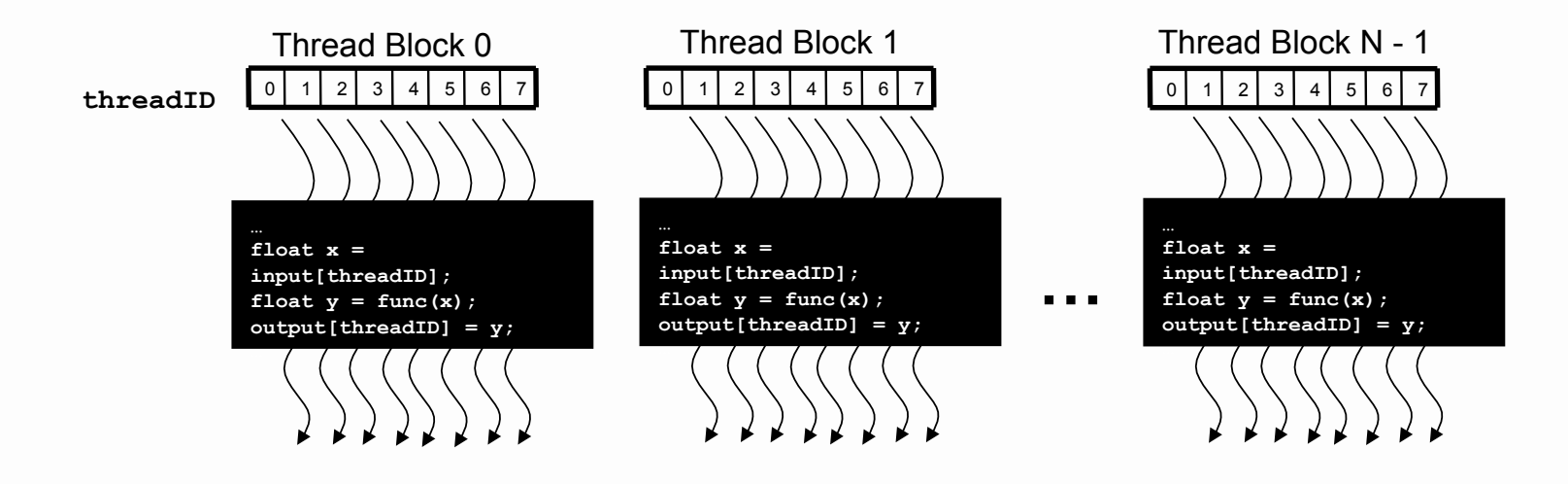

### Thread Cooperation

- $\Box$  Thread cooperation is a powerful feature of CUDA
	- **Threads can cooperate via on-chip shared memory and** synchronization
- $\Box$  The on-chip shared memory within one block allows:
	- Share memory accesses, drastic *memory bandwidth* reduction
	- Share intermediate results, thus: save computation
- $\Box$  Makes algorithm porting to GPUs a *lot* easier (vs. GPGPU and its strict stream processor model)

### Transparent Scalability

- $\Box$  Hardware is free to schedule thread blocks on any processor
	- ► Kernels scale to any number of parallel multiprocessors

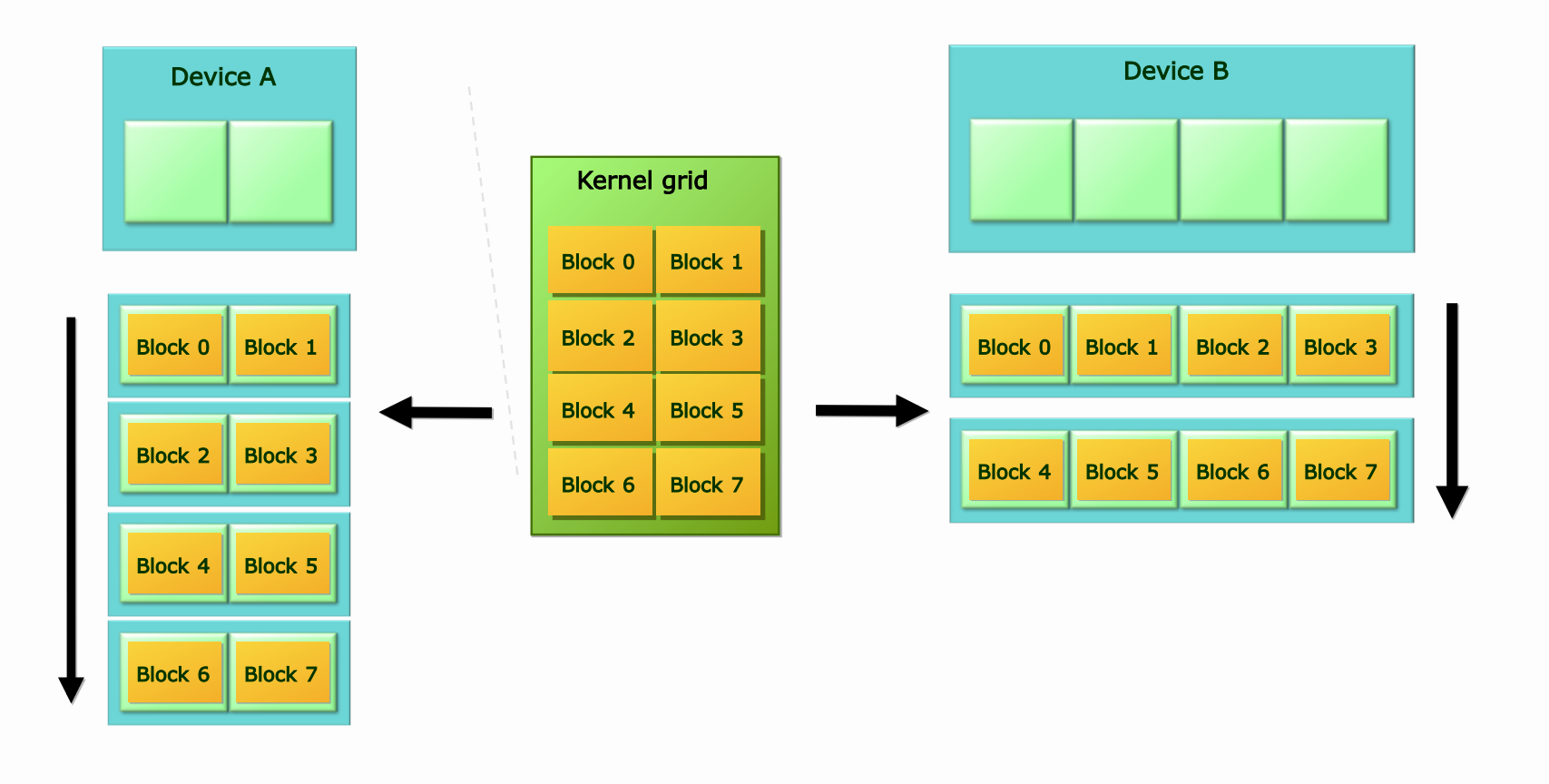

### Memory model seen from CUDA Kernel

- $\Box$  Registers (per thread)
- □ Shared Memory
	- ▶ Shared among threads in a single block
	- ▶ On-chip, small
	- $\blacktriangleright$  As fast as registers
- **Q** Global Memory
	- $\blacktriangleright$  Kernel inputs and outputs reside here
	- ▶ Off-chip, large
	- ► Uncached (use coalescing)

Note: The host can read & write global memory but not shared memory

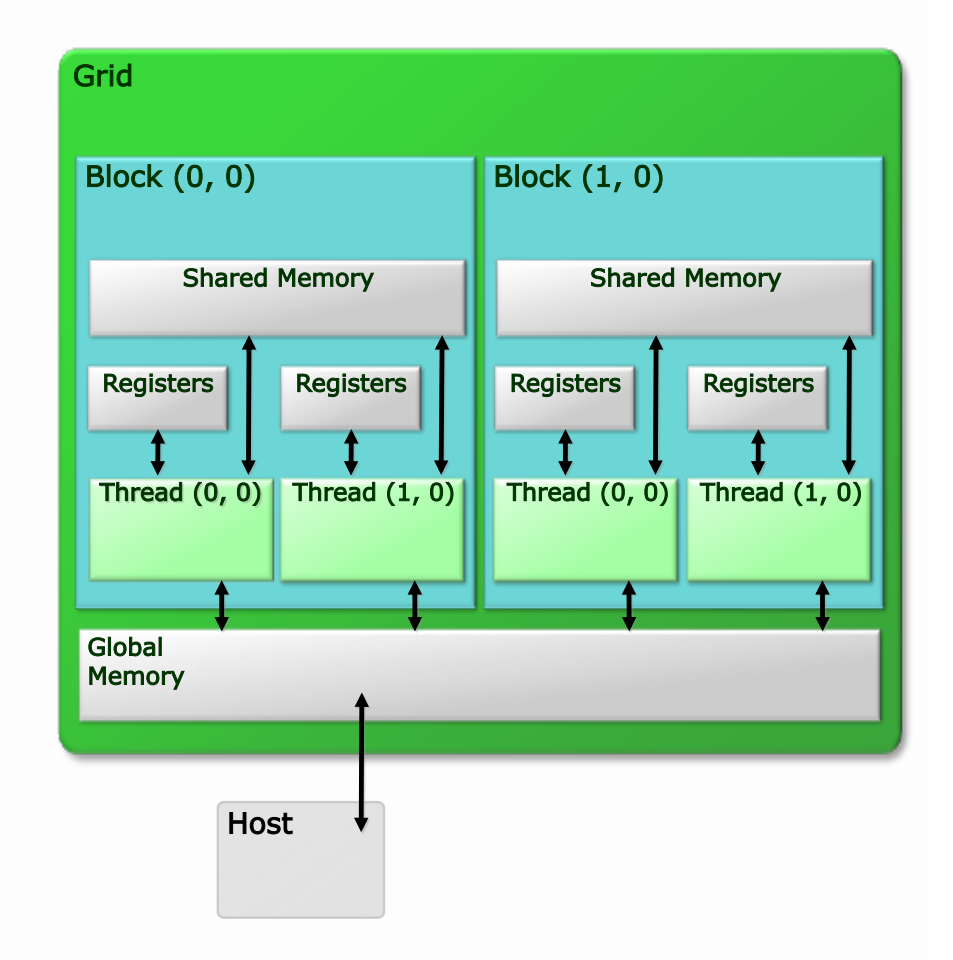

### Execution Model

- $\Box$  Kernels are launched in grids
	- $\blacktriangleright$  One kernel executes at a time
- $\Box$  A block executes on one multiprocessor
	- Does not migrate
- $\square$  Several blocks can reside concurrently on one multiprocessor
	- ▶ Number is limited by multiprocessor resources
		- Register file is partitioned among all resident threads
		- Shared memory is partitioned among all resident thread blocks

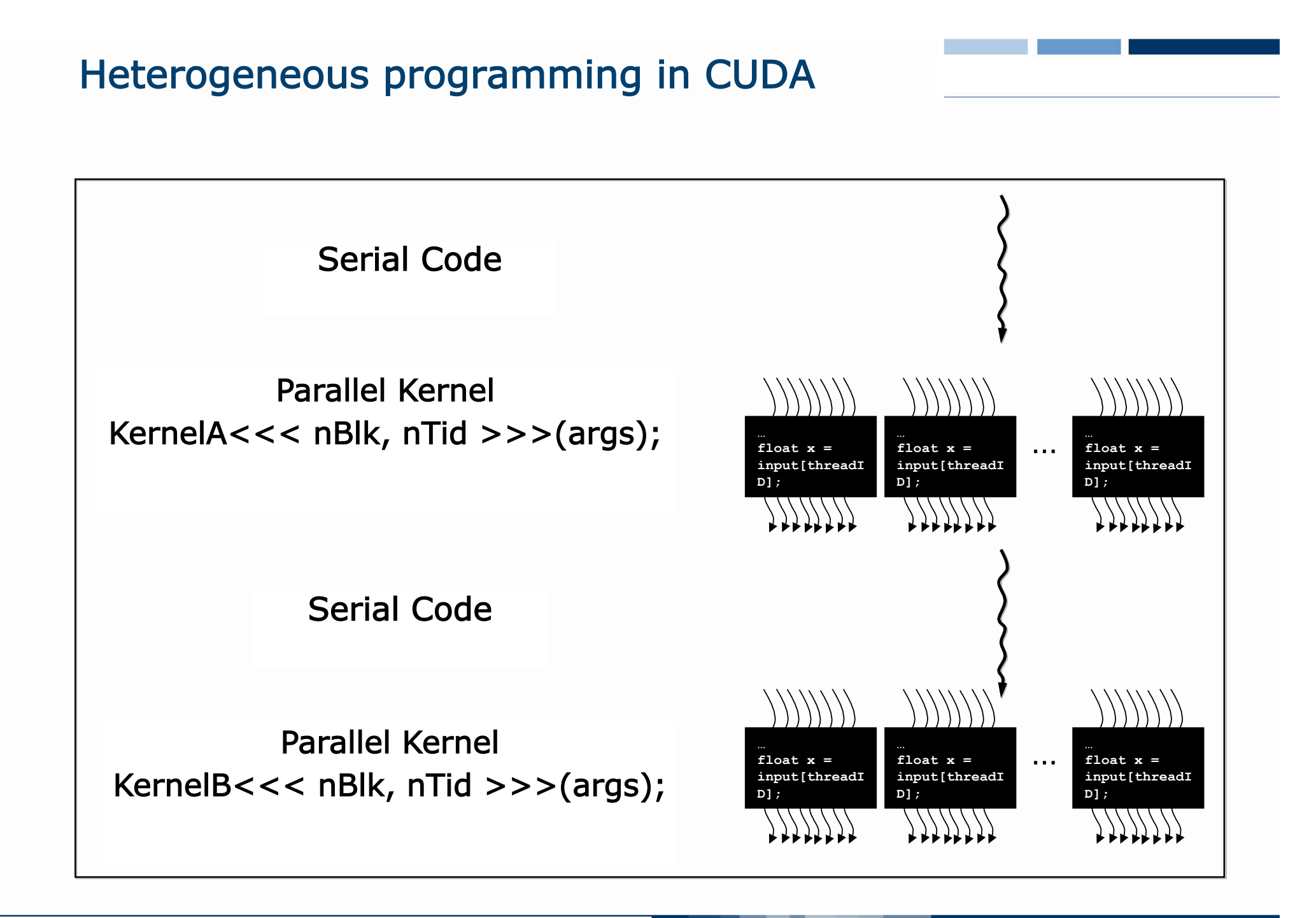

### CUDA Advantages over Legacy GPGPU

 $\Box$  Random access byte-addressable memory

- **Thread can access any memory location**
- $\Box$  Unlimited access to memory
	- Thread can read/write as many locations as needed
- $\Box$  Shared memory (per block) and thread synchronization
	- Threads can cooperatively load data into shared memory
	- ► Any thread can then access any shared memory location

### $\Box$  Low learning curve

- ► Just a few extensions to C
- $\blacktriangleright$  No knowledge of graphics is required

### Compiling C for CUDA Applications

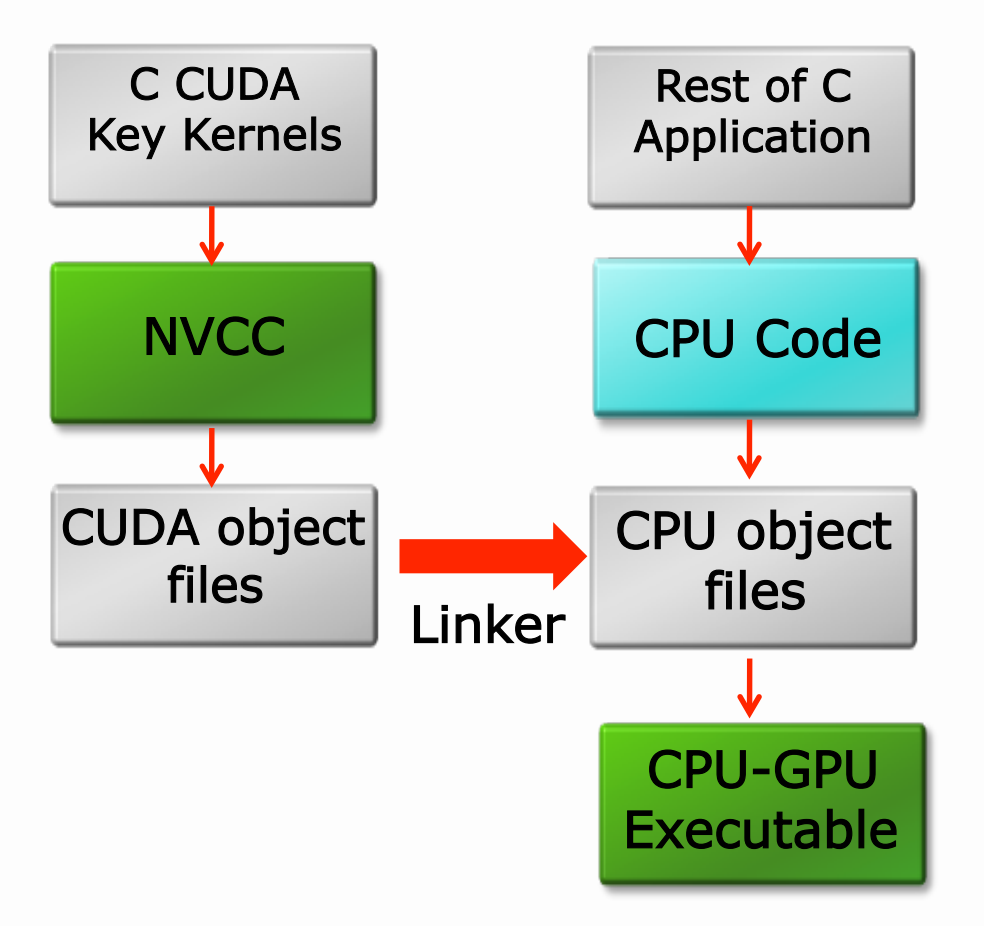

### Compiling CUDA

- $\Box$  Any source file containing CUDA language extensions must be compiled with NVCC
- $\Box$  NVCC outputs
	- ► C code (host CPU Code)
		- Must then be compiled with the rest of the application using another tool or NVCC itself
	- $\blacktriangleright$  PTX
		- Object code directly
		- Or, PTX source, interpreted at runtime

### Linking

- $\Box$  Any executable with CUDA code requires two dynamic libraries:
	- The CUDA core library (cuda)
	- ▶ The CUDA runtime library (cudart)